Министерство просвещения Российской Федерации муниципальное бюджетное общеобразовательное учреждение «Ерзовская средняя школа имени Героя Советского Союза Гончарова Петра Алексеевича» 403010, Волгоградская область, Городищенский муниципальный район, р.п. Ерзовка, улица Школьная, 2 т. 8-84468-4-79-55, E-mail: erzovka sosh@mail.ru ОКПО 22402704, ОГРН 1023405363376, ИНН/КПП 3403301246/340301001

**PACCMOTPEHO** на заседании ШМО Протокол от 30.08 20 $\sqrt[3]{r}$ .  $No<sub>1</sub>$ Руководитель МО начальной школы Чебансовге Л. В Деб.

СОГЛАСОВАНО с методистом по ВР reef /Д.А.Аханова  $\sqrt{p}$  20 $\lambda$   $\Gamma$ 

**УТВЕРЖДЕНО** приказом директора МБОУ «Ерзовская СШ» СУВ.В.Мединцов  $20 \nabla \cdot N_2$  $\mathcal{N}$ 

#### РАБОЧАЯ ПРОГРАММА

# по внеурочной деятельности курса «Окружающий мир»

(наименование предмета)

для 4 «Г» класса (ступень обучения, класс) «Чудеса вокруг нас»

> Рабочую программу составил(а): Кравцова Ирина Анатольевна, учитель начальных классов

## Пояснительная записка

Рабочая программа «Чудеса вокруг нас» разработана на основе:

Федерального государственного образовательного стандарта начального общего образования к результатам освоения ООП НОО;

- Авторской рабочей программой Окружающий мир. Рабочие программы. Предметная линия учебников системы «Школа России». 1-4 классы. А.А.Плешаков. М.: Просвещение,  $2019$  r.:

- Положением № 2.14/1 «О разработке программы внеурочной деятельности (в условиях введения ФГОС НОО и ООО)» приказ № 257 от 24.06.2015 г.

- Основной образовательной программой начального общего образования школы.

-Учебным планом MБОУ «Ерзовская СШ имени Героя Советского Союза Гончарова  $\Pi.A.$ 

## Цели программы

- формирование осознанного отношения к объектам природы, находящимся рядом (формирование экологической культуры);

- формирование убеждения в необходимости и возможности решения экологических проблем, уверенности в правоте своих взглядов, стремления к личному участию в практических делах по защите окружающего мира.

## Задачи программы:

- расширять представления об окружающем мире;

- формировать опыт участия в природоохранной деятельности:

- формировать ответственность за свои поступки;

- развивать интерес к природе, природным явлениям и формам жизни, понимание активной роли человека в природе;

- воспитывать бережное отношение к окружающей среде, необходимость рационально относиться к явлениям живой и неживой природы;

### Планируемые результаты освоения курса

#### Личностные

- самостоятельность и личная ответственность за свои поступки, установка на здоровый образ жизни;

- экологическая культура: ценностное отношение к природному миру, готовность следовать нормам природоохранного, нерасточительного, здоровьесберегающего поведения;

- гражданская идентичность в форме осознания «Я» как гражданина России, чувства сопричастности и гордости за свою Родину, народ и историю;

- уважительное отношение к иному мнению, истории и культуре других народов;

- эстетические потребности, ценности и чувства:

#### Метапредметные результаты

Регулятивные УУД:

-предвосхищать результат;

- адекватно воспринимать предложения учителей, товарищей, родителей и других людей по исправлению допущенных ошибок;

-концентрация воли для преодоления интеллектуальных затруднений и физических препятствий:

- стабилизация эмоционального состояния для решения различных задач.

### Коммуникативные УУД:

-ставить вопросы; обращаться за помощью; формулировать свои затруднения;

- предлагать помощь и сотрудничество;

- определять цели, функции участников, способы взаимодействия;

- договариваться о распределении функций и ролей в совместной деятельности

- формулировать собственное мнение и позицию;

- координировать и принимать различные позиции во взаимодействии.

Познавательные УУД:

- ставить и формулировать проблемы:

- осознанно и произвольно строить сообщения в устной и письменной форме, в том числе творческого и исследовательского характера:

- узнавать, называть и определять объекты и явления окружающей действительности в соответствии с содержанием учебных предметов.

-запись, фиксация информации об окружающем мире, в том числе с помощью ИКТ, заполнение предложенных схем с опорой на прочитанный текст.

## Предметные результаты

## Обучающий научится:

-доказывать необходимость бережного отношения к живым организмам:

-объяснять, какие интересы объединяют тебя с твоими родственниками, друзьями, земляками, гражданами твоей страны, что объединяет всех людей на Земле в одно человечество:

- читать условные обозначения карт;

-описывать природную зону родного края;

-называть системы органов человека; понимать необходимость использования знания о строении и функционировании организма человека для укрепления и сохранения своего здоровья.

Обучающийся получат возможность научиться:

-осознавать ценность природы родного края и необходимость нести ответственность за ее сохранение;

-выбирать оптимальные формы поведения на основе изученных правил безопасности; собирать материал и составлять портфолио о родном крае.

## Содержание учебного предмета, курса

1 раздел. Вселенная и наша планета ". (5 часов) Что такое Галактика? Планеты, звезды, самые яркие звезды. Созвездия. Солнце и Солнечная система. Луна - спутник Земли. Лунный календарь (лунные фазы). Влияние лунного календаря на здоровье человека Демонстрация: видеофильм "Наша Вселенная". Книга "Атлас Земли", "Только факты". Практическая деятельность: наблюдение за Луной.

2 раздел. "Земля - планета Солнечной системы". (6 часов) Размеры Планеты Земля. Что внутри Земли? Строение Земли. Вулканы и землетрясения. Сокровища недр. День и ночь. Экология планеты земля. Демонстрация: картина "Последний день Помпея". Раздаточный материал - полезные ископаемые. Практическая деятельность: викторина "В гостях у хозяйки медной горы".

3 раздел. "И на север и на юг ...". (4 часа) Стороны света: север, юг, восток, запад. Глобус, карта. Экватор. Полюсы. Определение сторон света по звёздам. Практическая деятельность: "Если ты заблудился в лесу" (как можно ориентироваться на местности при отсутствии компаса). Составление схему карту своего края или села. Исследовательская работа: "Исследуем ночное небо".

4 раздел. "Воздушная подушка нашей планеты". (3 часа)Атмосфера Земли. Слои атмосферы. Защитная способность атмосферы. Озоновой слой и влияние его на экологию нашей земли. Атмосферные явления - полярное сияние, радуга. Космическое пространство. Первые шаги в космосе. Человек в космосе. Притяжение земли. Наши космонавты. Если жизнь на Марсе. Фантастика и реальность. Демонстрация: видеофильм "Человек в космосе". Альбом про космонавтов. Практическая деятельность: конкурс рисунков "Самая, самая... радуга".

5 раздел. "У природы нет плохой погоды". (6 часов) Вращение Земли вокруг Солнца. Смена времён года. Изменения в природе. Температура воздуха. Откуда берутся снег и дождь? Вода - наше богатство. Живая и мёртвая вода. Запас питьевой воды. Экология водных ресурсов. Гром и молния. Облака. Ветер и шкала Бофорта. Ураганы и торнадо. Как уберечься от бедствий?

Демонстрация: таблица смены времён года, термометр. Дневник наблюдений прогноза погоды. Телевизионный просмотр прогноза погоды.Экскурсия: лыжный поход в зимний лес. Практическая деятельность: творческая работа - сочинение по наблюдениям "Ах ты, Зимушка - зима!". Проведение акции "Птичья столовая". Проведение праздника "Осенний  $6a<sub>II</sub>$ ".

6 раздел. "Мы - земляне". (2 часа) Земля - единственная планета во Вселенной, где существует жизнь. Происхождение жизни на Земле. Эволюция человечества. Наши предки. Современный человек. Происхождение рас. Народность и нация. Родной язык. Двуязычие. Демонстрация: генеологическое древо человека (таблица). Политическая карта мира. Карта России. Практическая деятельность: работа по картам. Игра-КВН "Ребята, давайте жить дружно!"

7 раздел. "Человек - это звучит гордо!". (4 часа) Самое разумное существо на земле. Строение тела человека. Познания мира. Защитный покров организма. Гигиена человеческого тела. Индивидуальное развитие. Человеческие возможности. Человек - часть природы, социальный продукт. Место каждого в обществе. Каждый имеет права, у всех имеется обязанности. Декларация прав человека. Правила дорожного движения. Конституция - Основной закон жизни. Демонстрация: макет скелета человека. Презентация "Что может человек?". Папка "Всё о человеке". Практическая деятельность: составление режима дня (индивидуальный). Выполнение норм по физической культуре. Игра "Зарница".

8 раздел. "Я - сын своего народа". (4 часа) Моя страна - Россия. Гимн. Герб и Флаг России. Мой народ. Культура и быт моих предков. Экскурсия в краеведческий музей

9 раздел. "Моя фамилия-моя гордость". (3 часа)Семья, члены семьи. Информация обо всех родственниках. История происхождения имен и фамилий в вашей семье. Традиции семьи. Генеологическое древо. Лента времени жизни. Демонстрация: генеологическое древо знаменитых людей. Практическая деятельность: сбор информации обо всех родственниках, составление таблицы. Конкурс "Моя родословная". Поисковая работа: "Тайны наших имён". Заключительное занятие- 1 ч

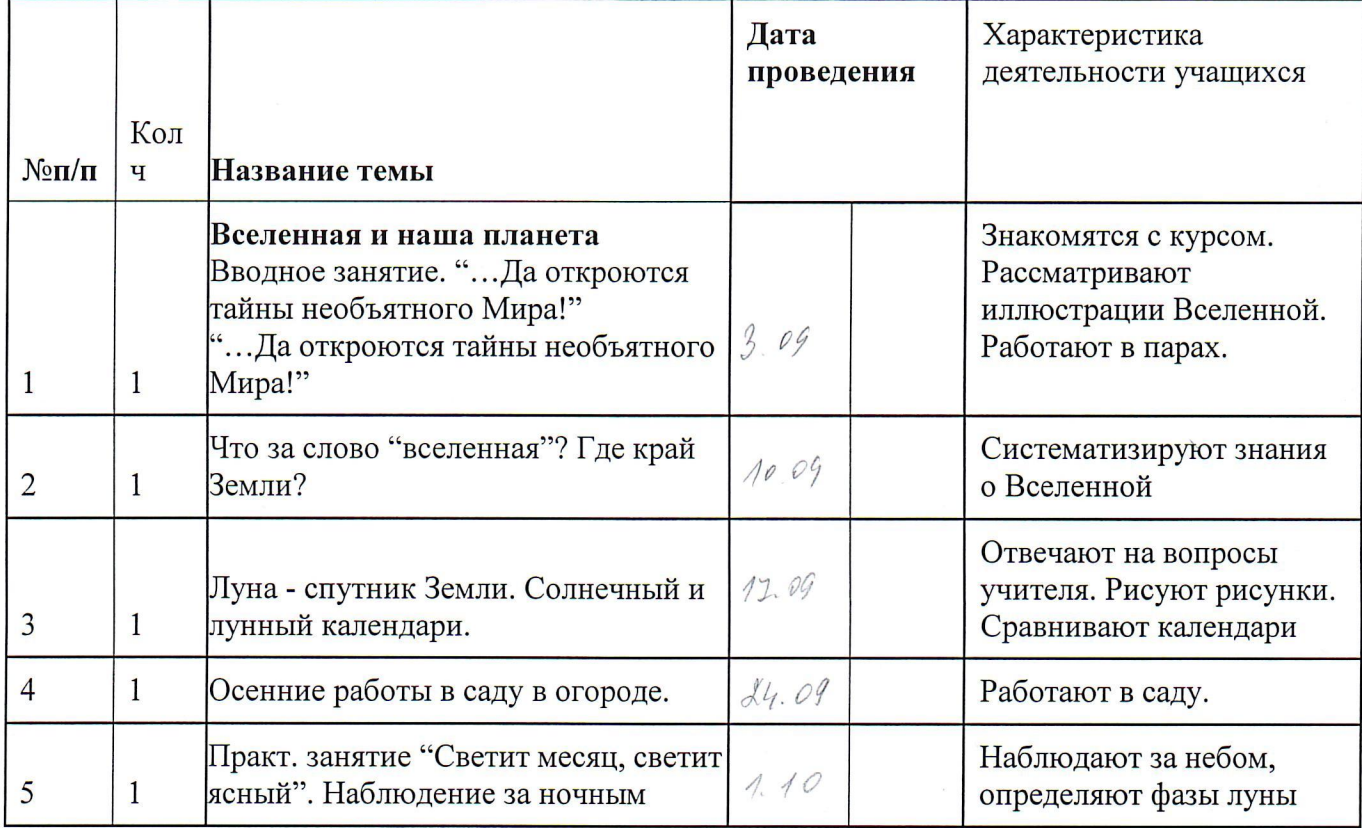

## Календарно - тематическое планирование программы «Чудеса вокруг нас»

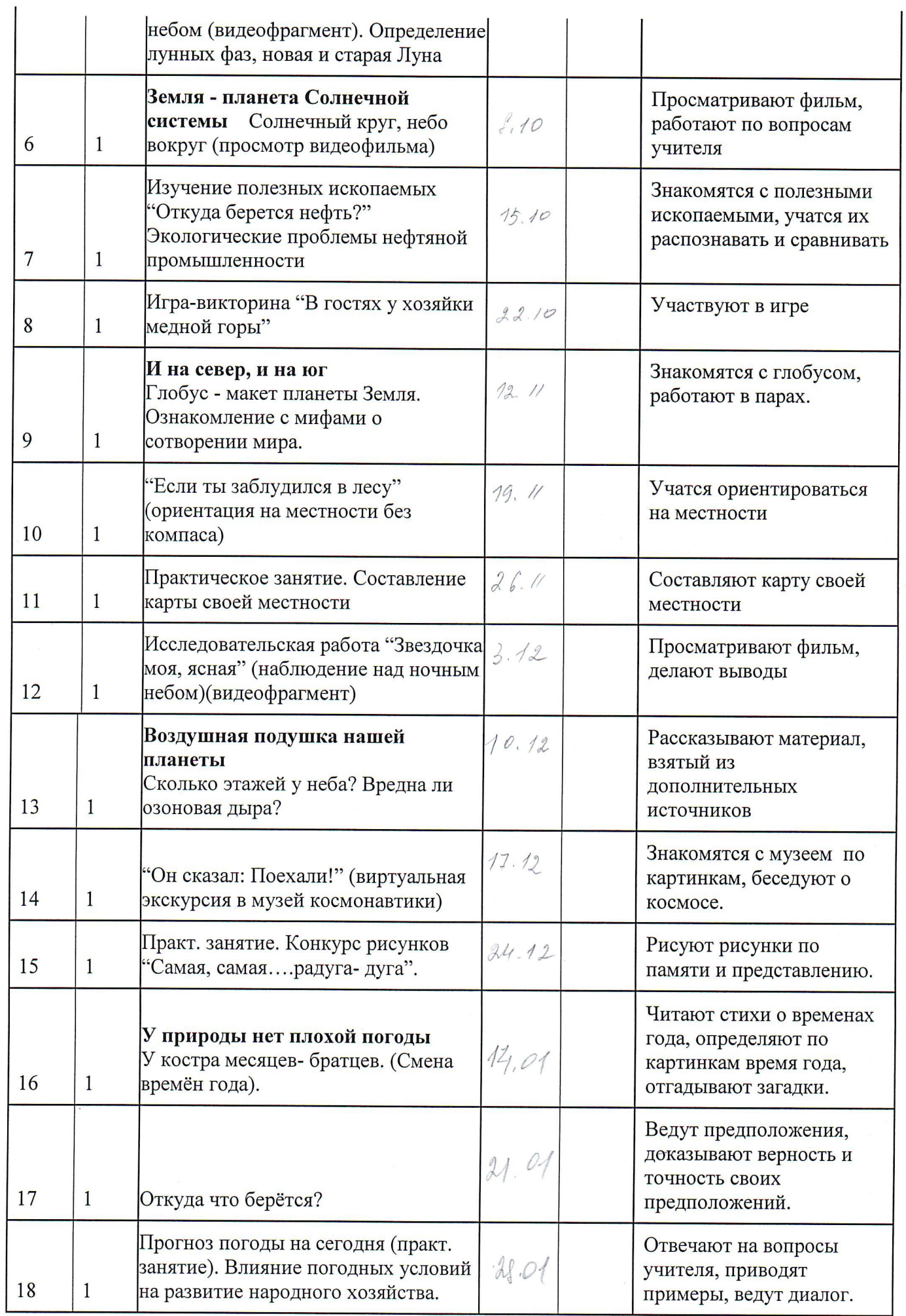

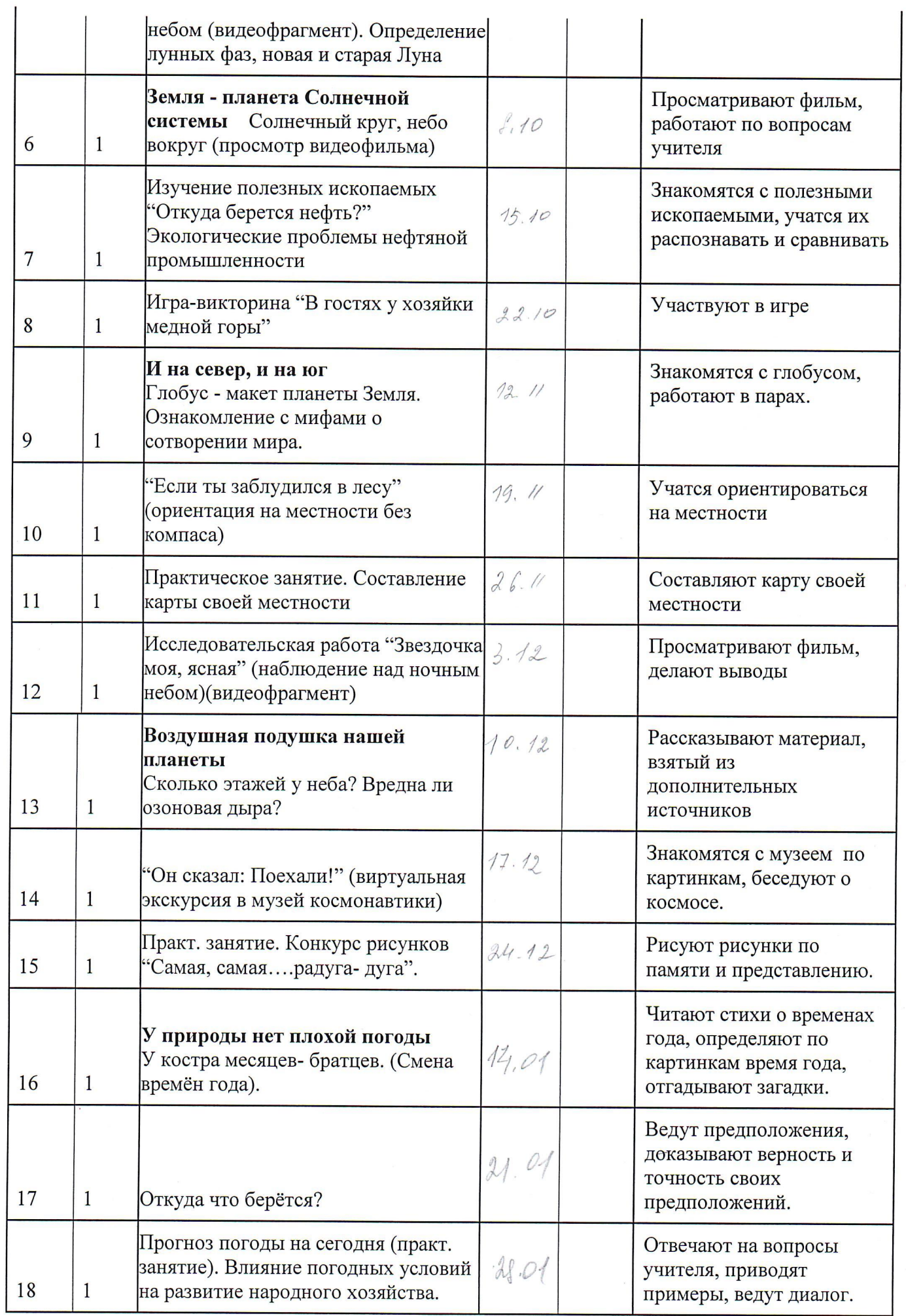

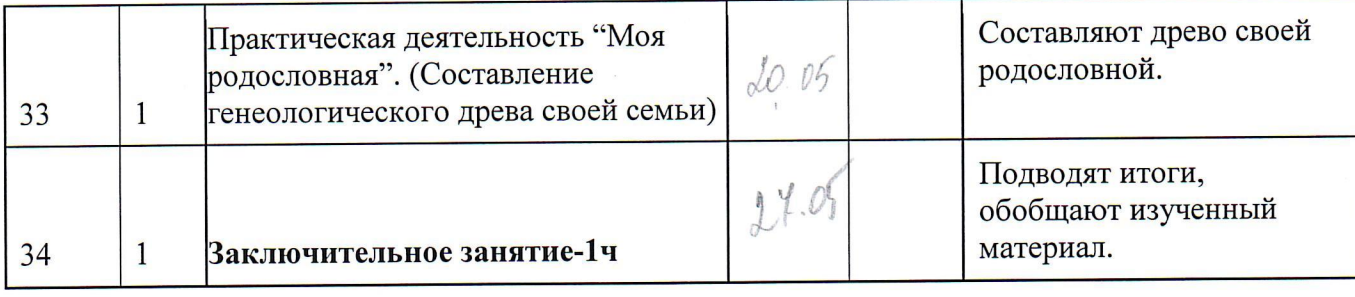

## Материально-техническое обеспечение образовательного процесса Учебно-методическое обеспечение.

Раздаточные и демонстрационные пособия

Карта полушарий.

Карта России.

Карта Воллоградски области.

Таблицы природоведческого содержания в соответствии с программой обучения.

Плакаты по основным темам естествознания.

Коллекции полезных ископаемых, плодов и семян растений.

Гербарии культурных и дикорастущих растений (с учетом содержания обучения).

Наборы: «Животные леса», «Птицы», «Овощи и фрукты», «Транспорт», «Декоративно-

прикладное искусство», «Профессии».

Фотографии и иллюстрации.

Портреты выдающихся людей России (политических деятелей).

Муляжи овощей, фруктов, грибов.

Гербарий культурных и дикорастущих растений.

Живые объекты (комнатные растения).

Термометры для измерения температуры воздуха, лупа, модель часов.

Оборудование кабинета

Ученические столы и стулья.

Стол учительский с тумбой.

Шкафы для хранения учебников и дидактических материалов, пособий.

Классная доска с набором приспособлений для крепления.

Технические средства обучения

Мультимедийный проектор, экран, компьютер, интерактивная доска.

Видеофильмы по основным темам естествознания.

Электронные образовательные ресурсы

Название сайта

Электронный адрес

Министерство образования и науки РФ

http://mon.gov.ru/

Федеральный российский общеобразовательный портал

http://www.school.edu.ru

Федеральный портал «Российское образование»

http://www.edu.ru

Портал компании «Кирилл и Мефодий»

http://www.km.ru

Образовательный портал «Учеба»

http://www.uroki.ru

Фестиваль педагогический идей «Открытый урок» (издательский дом «1 сентября») http://festival.1september.ru